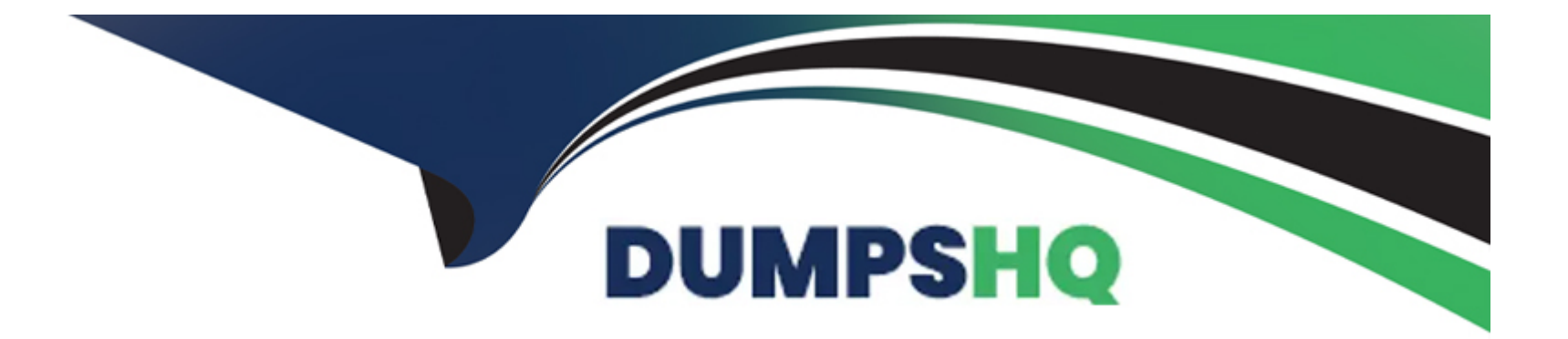

# **Free Questions for SCA-C01 by dumpshq**

# **Shared by Baird on 20-10-2022**

**For More Free Questions and Preparation Resources**

**Check the Links on Last Page**

# **Question 1**

#### **Question Type: MultipleChoice**

What does the -d option do in the tsm maintenance backup command?

#### **Options:**

**A-** Appends the current date to the backup file name

**B-** Allows you to hard-code a date to the backup file name

**C-** Ensures that the backup file cannot be deleted by non-admins Explanation:

Link to Tableau Server documentation:

https://help.tableau.com/current/server-linux/en-us/cli\_maintenance\_tsm.htm#tsm

#### **Answer:**

A

## **Question 2**

**Question Type: MultipleChoice**

Select all the types of backup data generated by the tsm settings export command:

### Options:

- A- SMTP, alerting configuration data
- B- Tableau Server topology data
- C- Workbook metadata
- D- Extract (.tde or .hyper) files

### Answer:

A, B

Explanation:

Link to Tableau Server documentation:

[https://help.tableau.com/current/server-linux/en-us/backup\\_restore.htm](https://help.tableau.com/current/server-linux/en-us/backup_restore.htm)

# Question 3

Fill in the blanks: Configuration and topology data is backed up with the \_\_\_\_\_ command:

### Options:

- A- tsm settings export
- B- tsm site-config export
- C- tsm server-config export
- D- tsm settings backup

### Answer:

A

### Explanation:

Link to Tableau Server documentation:

[https://help.tableau.com/current/server-linux/en-us/backup\\_restore.htm](https://help.tableau.com/current/server-linux/en-us/backup_restore.htm)

# **Question 4**

#### **Question Type: MultipleChoice**

Select all the types of backup data generated by the tsm maintenance backup command:

#### **Options:**

### **A-** Workbook metadata

- **B-** Extract (.tde or .hyper) files
- **C-** Coordination service configuration for a multi-node cluster
- **D-** Customization settings (e.g. headers, logos)
- **E-** Certificate files, key files, keytab files
- **F-** PostgreSQL database

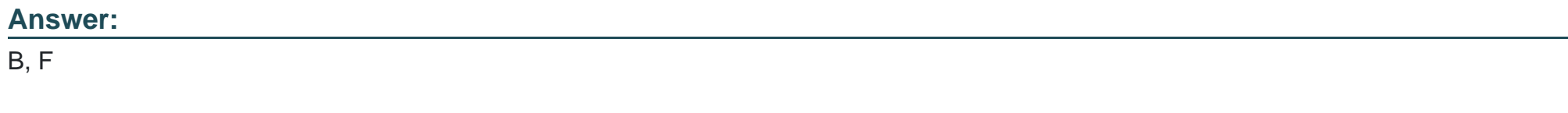

### **Explanation:**

Link to Tableau Server documentation:

[https://help.tableau.com/current/server-linux/en-us/backup\\_restore.htm](https://help.tableau.com/current/server-linux/en-us/backup_restore.htm)

# Question 5

### Question Type: MultipleChoice

When this particular process is configured external to Tableau Server, you cannot use the tsm maintenance backup command to backup Tableau Server dat

a. Which process is being described here?

#### Options:

A- File Store

B- Cache Server

C- Cluster Controller

D- TSM Controller

#### Answer:

A

### Explanation:

Link to Tableau Server documentation:

[https://help.tableau.com/current/server-linux/en-us/backup\\_restore.htm](https://help.tableau.com/current/server-linux/en-us/backup_restore.htm)

# Question 6

Question Type: MultipleChoice

How many types of backup data does Tableau Server generate?

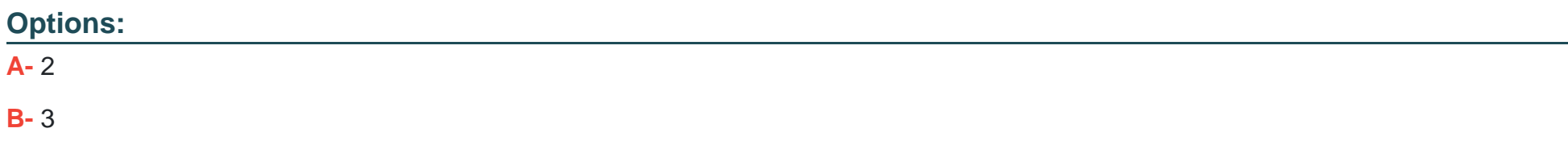

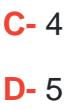

#### Answer:

A

### Explanation:

Link to Tableau Server documentation:

[https://help.tableau.com/current/server-linux/en-us/backup\\_restore.htm](https://help.tableau.com/current/server-linux/en-us/backup_restore.htm)

## Question 7

Question Type: MultipleChoice

What is the file format of a Tableau Server bootstrap file?

### Options:

A- JSON

B- XML

C- AVRO

D- Parquet

E- ORC

### Answer:

A

### Explanation:

Link to Tableau Server documentation:

[https://help.tableau.com/current/server-linux/en-us/install\\_additional\\_nodes.htm](https://help.tableau.com/current/server-linux/en-us/install_additional_nodes.htm)

# Question 8

Question Type: MultipleChoice

What is the file extension of a Tableau Server backup file generated with the tsm maintenance backup command?

### Options:

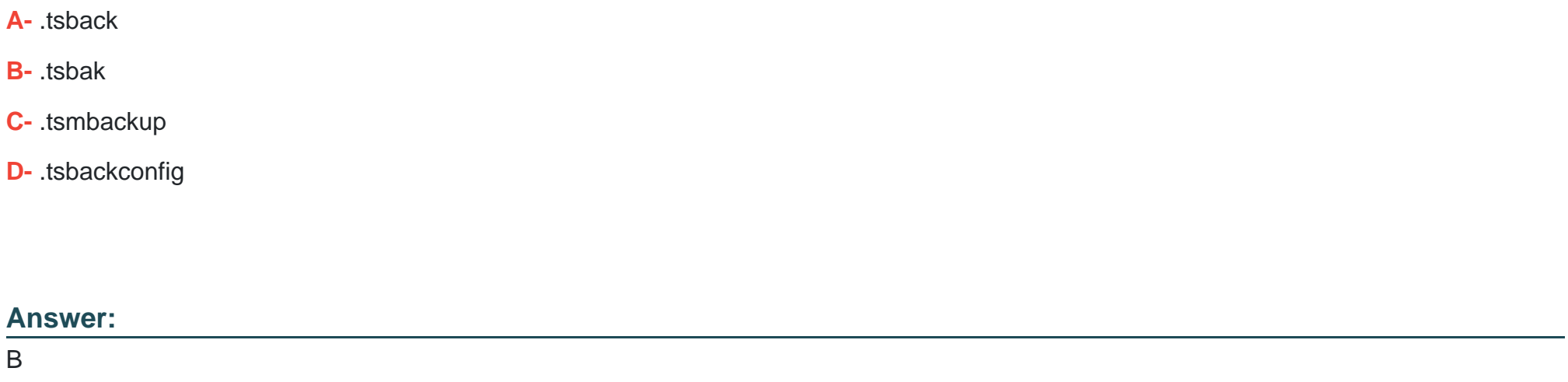

### Explanation:

Link to Tableau Server documentation:

[https://help.tableau.com/current/server-linux/en-us/db\\_backup.htm](https://help.tableau.com/current/server-linux/en-us/db_backup.htm)

To Get Premium Files for SCA-C01 Visit

[https://www.p2pexams.com/products/sca-c0](https://www.p2pexams.com/products/SCA-C01)1

For More Free Questions Visit [https://www.p2pexams.com/tableau/pdf/sca-c0](https://www.p2pexams.com/tableau/pdf/sca-c01)1